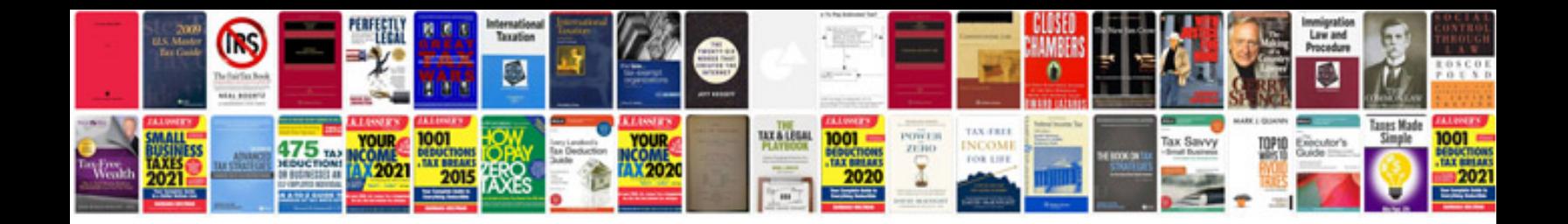

**Create forms without acrobat**

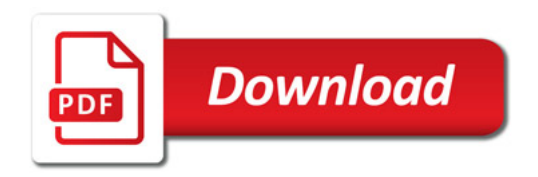

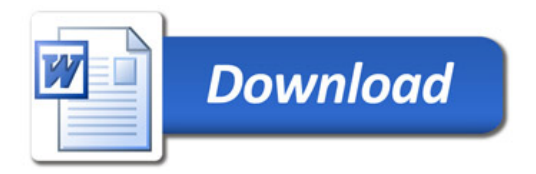